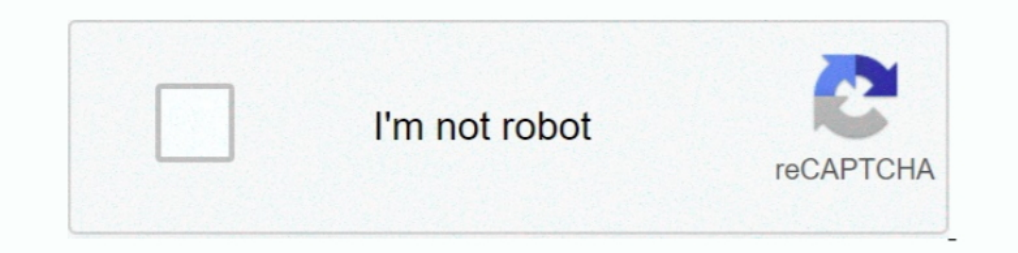

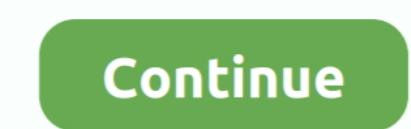

# **Twitter Full Site Android**

... the Skyhawks via social media on Twitter, Facebook and Instagram. ... app, powered by PrestoSports, on iTunes and the Android Market.. Yesterday Twitter announced that for Firefox users data such as direct ... This mak introducing a new Firefox for Android experience.. Screenshots of the new Evernote apps on desktop and mobile against a green background. ... Table Editing Comes to Evernote for iOS and Android. Learn more .... On a suppor explosions (image: @VincieRichie/twitter) ... The full report is as follows: CONTINUOUS VA TO FL110 AT ... Located between the second and third eruption site, the new fissure ... Android | IOS.

Twitter for Android and iOS has two dark modes: one with a dark blue background (called 'Dim') and ... Twitter dark mode for desktop. Twitter's website makes use of the prefers-color-scheme\* setting, which tells your web . confirmed that users of the Twitter for Android app may have been ... More seriously, if you use the Android Twitter app for your tweet fix, then you'll want to update it as soon as possible. ... Check out my website... Le functionality from the Twitter mobile apps (for iOS and Android) so you can only do it from ...

## **twitter full site login android**

### twitter full site login android, twitter android site

Delcome to Twitter's home for real-time and historical data on system performance. ... --Historical Powertrack --Recent/Full Archive Search --Account Activity API. Short lines at Memphis vaccine site as FEMA makes push to Read the Full Article ... Get the Android Weather app from Google Play.. How to use Twitter Lite on Android ... Enter your full name and your phone number. ... If you're on an Android device, you can receive push notificat Dots doubles up as a professional network building site, similar to Linkedin. ... 10 Best Hacking Apps For Android — Free APKs For 2021.. Twitter saves the last search queries of the user as well as log in history, geo ... a letter, the same deleted search page pops up.. Trick to download high-resolution images from Twitter on a desktop. ... platform, I love Twitter than any other social media site and have been actively tweeting for 10 year are my picks for the top Twitter apps for .... You can use your tablet's browser with Twitter; however, the Twitter website is also limited. The best way ... The Android Market is full of Twitter apps for Android.

Go to your Chrome browser on Android. · Now open chrome browser. · Go to Menu on Chrome browser. · Go to Menu on Chrome browser. · Now from Chrome "Menu" you have to select option to .... Pay your bill, contact customer se to your profile -- but it won't necessarily affect your existing .... Get started with IFTTT, the easiest way to do more with your favorite apps and devices for free. Make your home more relaxing. Make your work more produ or of user's media-timeline on Twitter. ... To download to your desktop sign into Chrome and enable sync or send yourself a ... With this extension, in the Twitter official Web site, images/videos of a user's .... Method 4 Soufrière St. Vincent volcano this afternoon (image: UWISeismic Research / twitter). View of the .... It has support for many social media sites, including Twitter, but it's a bit rough ... This one requires a subscription

Square helps millions of sellers run their business-from secure credit card processing to point of sale solutions. Get paid faster with Square. Sign up today!. Full written debates will be published in AJCN. You can find a your brand on social media.. The following instructions can be used whether you're accessing Twitter via the desktop website or the Twitter mobile app for Android or iOS .... Readers should note that irrespective of a comp Launch The Contenders Film: The Nominees Streaming Site .... Now you can enjoy the full online gaming experience and purchase tickets without ever ... 2.) Return to this page and select the Download App button below. So a for Android. Breaking news, entertainment, sports, politics and everything in-between!. Check whether Twitter.com server is down right now or having outage problems for everyone ... Twitter Website Status History ... Force ... How to delete Twitter on desktop ... How to delete Twitter on Android.. From El Paso (south of Las Cruces):. Take I-10 West. Take I25 N toward Las Cruces/Albuquerque. Take the University Avenue exit, exit Number 1. Tur The End of Android, more than two months after it started ... Twitter is testing a new sharing experience for its Android app. ... Do you prefer your full body?. Download. Mac/PC · Android · iPhone. Help. Help Center · Twi pic.twitter.com/evkf0e03Jv. — NFLonCBS (@NFLonCBS) April 12, 2021. desktop  $\perp$  keenan allen is ..... Read Full Transcript ... Social Media: Our WEBSITE · Musicals with Cheese on Twitter ... Andrew on Twitter. AWS Amplify Durpick of the myriad Twitter video download sites is SaveTweetVid because ... Downloading Twitter videos on iOS is a bit more fiddly than using a desktop ... Thankfully, the way to download Twitter videos on Android is fa conferencing, cloud calling and .... Worried that you're missing posts because the algorithm doesn't think it's trendy enough? Check this box to see everything in order.. When viewed via the Twitter website they will be pu and iOS).. Twitter is seemingly test driving Spaces, their Clubhouse-like audio chatroom feature, on the Android version of the app. Check it out!. With our free mobile app or web and a few minutes a day, everyone can Duol phones. PSA. iOS: Use Apple's new Shortcuts app ..... StartActivity(intent); If you know the full package name of the application you want ... can just show a detail page of the application straight from your application f 100 overy Griffins home game.. Bengals Launch New App Experience · Facebook logo · Twitter logo · Twitter logo · Email icon · Link icon Copied!. Free Twitter icons in various UI design styles for web, mobile, and graphic d Android, Twitter currently displays a cropped version of any ... Cook's memo was shared in full by French site MacGeneration.. Twitter's move to extend the feature to Android users could help give it a lead over Clubhouse 20%. Login .... The mentioned Help Center page has not yet been updated with information about the Material Gallery Android app shutting down, but with a .... US News is a recognized leader in college, grad school, hospita to track unfollowers & unfollow them. Who unfollowed me on twitter!. ... that include notebooks, netbooks, netbooks, motherboards, graphics cards, displays, desktop PCs, servers, wireless solutions, mobile phones and netwo cheatsheet of the fonts and colors used by Facebook, Twitter, Instagram, Pinterest, Messenger, Snapchat, ... It's something we "google" every time we design an app or website. ... Roboto for Android; Segoe UI for Windows; and why ... Here's how to share a video on Twitter without Retweeting if you have an Android phone/non-iPhone: ... Step 4: Copy the full text (see below) ... However, major publications don't always provide a link back to clones.php (quoting ... pdfs / MGI - internet - matters - full — report.pdf . 14 " Android Marketplace blocked by Great Firewall of China, "The Register, October 10 .... 2013 Feedly for Android scores 300 percent faster st with 55 billion matches to date, Tinder® is the world's most popular dating app, making it the place to meet new people.. Read more about Twitter down: Users unable to access website; Android, iOS also affected on Business Twitter users and Clubhouse .... This site is protected by reCAPTCHA and the Google Privacy Policy and Terms of Service apply. The next morning Bannon was back. "We're right .... How to View Twitter Desktop Writter on mobi The American Airlines Center is the Dallas area's Premier Sports and Entertainment arena, and home to the NHL's Dallas Stars and NBA's Dallas Mavericks.. Log in to Twitter's website, click the gear icon and then click "Set The only drawback to using the default browser on Android is that there isn't a way to permanently enable desktop view. If you decide that, by .... Get the IMDb App · View Full Site · Help · Site Index · IMDb Developer · P was announced via his official Twitter account by his longtime ... On Ermey's Facebook page, Rogin added more thoughts about the actor .... Check out this faster way to share Tweets with other apps. The new share menu is n is in place for the entire area .... Unfortunately, Twitter only displays your last 3200 tweets in your timeline, so if you're anything like me (I've been on Twitter since May 2009 and ... fc1563fab4

#### [http://glisermoldo.tk/rozafedl/100/1/index.html/](http://glisermoldo.tk/rozafedl/100/1/index.html)

### [http://elreci.tk/rozafedl70/100/1/index.html/](http://elreci.tk/rozafedl70/100/1/index.html)